# **Designing a** *gRPC* **Interface for** *Kernel Tracing* **with** *eBPF*

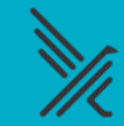

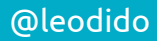

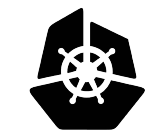

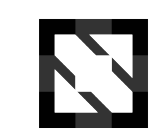

**KubeCon** 

**CloudNativeCon** 

Europe 2020

## **A timeline always works fine**

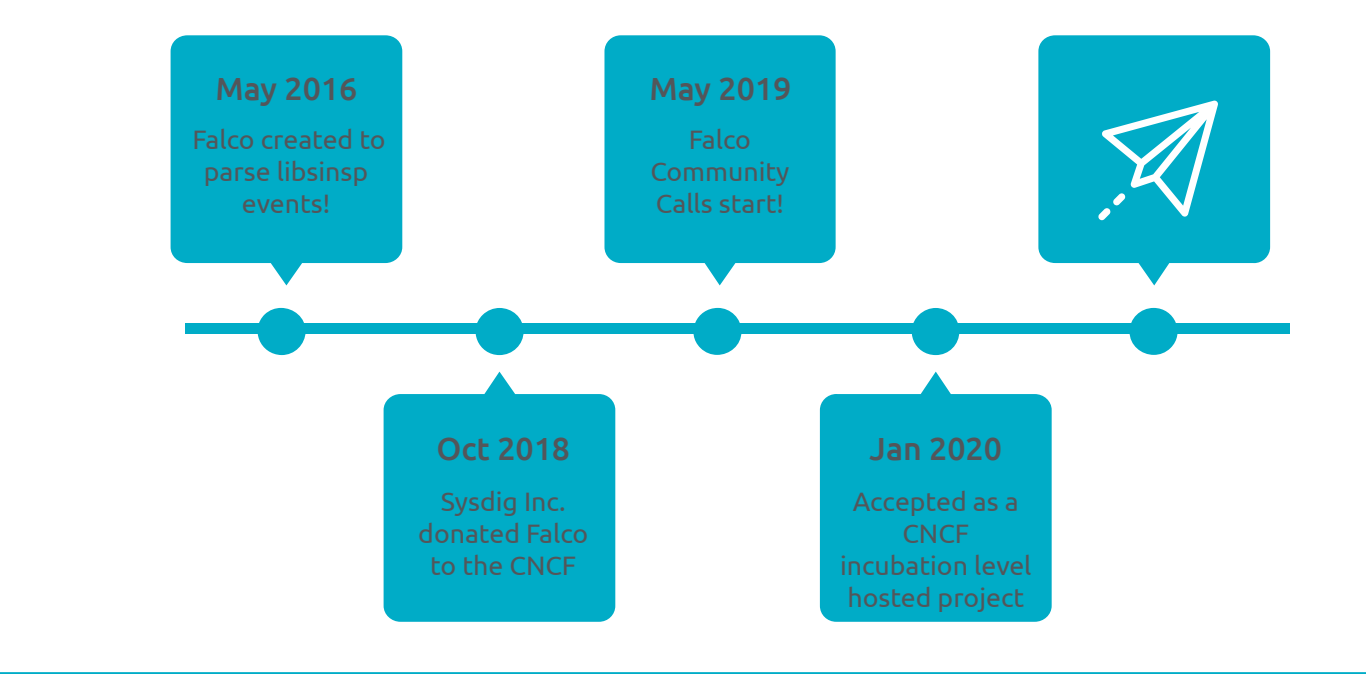

#### [@leodido](https://bit.ly/twitter-leodido-bsides-ath-2020)

2

X

extra points to who spots the meaning of this Italian hand-gesture!

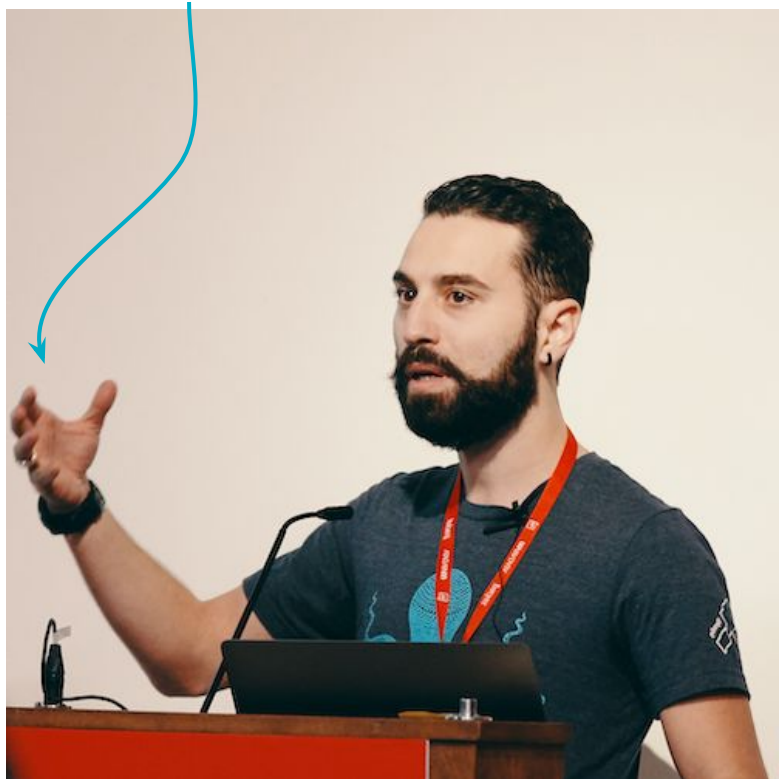

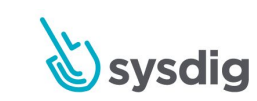

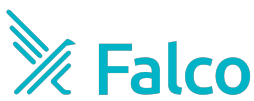

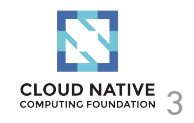

# **Whoami!**

## **Leonardo Di Donato**

*Open Source Software Engineer [Falco](https://github.com/falco) Maintainer*

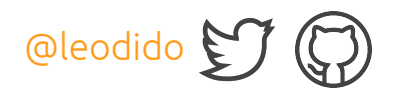

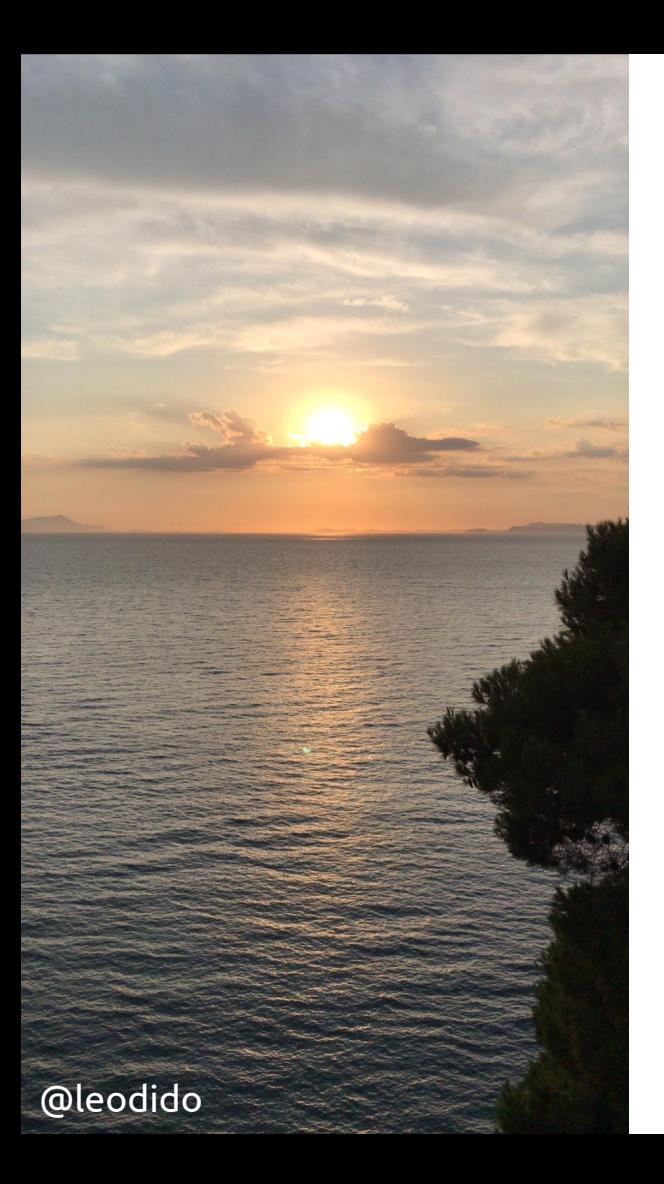

## **Contents**

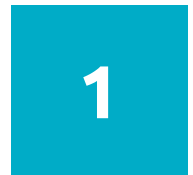

### **Intro**

The problem of providing runtime security by tracing the Linux kernel - ie., Falco

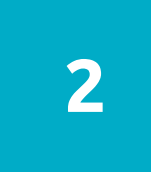

### **eBPF**

Tech for the cool hardcore kids, yet not cloud-native

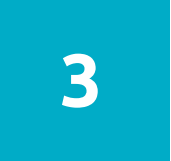

### Make eBPF maps cloud-native through gRPC **gRPC**

4

## **Security**

### Prevention

Use **policies** to *change the behavior* of a process by preventing syscalls from succeeding (also killing the process sometimes).

### Detection

Use **policies** to *monitor the behavior* of a process and notify when its behavior steps outside the policy.

## **Security**

## Enforcement

sandboxing, access control

- ❏ seccomp
- ❏ seccomp-bpf
- ❏ SELinux
- ❏ AppArmor
- ❏ Cloud-Native Security
	- ❏ PSP
	- ❏ policy-based admission plugins
	- ❏ network policies

❏ ...

## Auditing

behavioral monitoring, intrusion & anomaly detection, forensics

- ❏ auditd ❏ Falco
- ❏ ...
- ❏ *a lot still to be done in this space!*

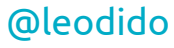

## **Prevention is not enough.**

Combine with runtime detection tools. Use a [defense-in-depth](https://en.wikipedia.org/wiki/Defense_in_depth_(computing))  $\otimes$ strategy.

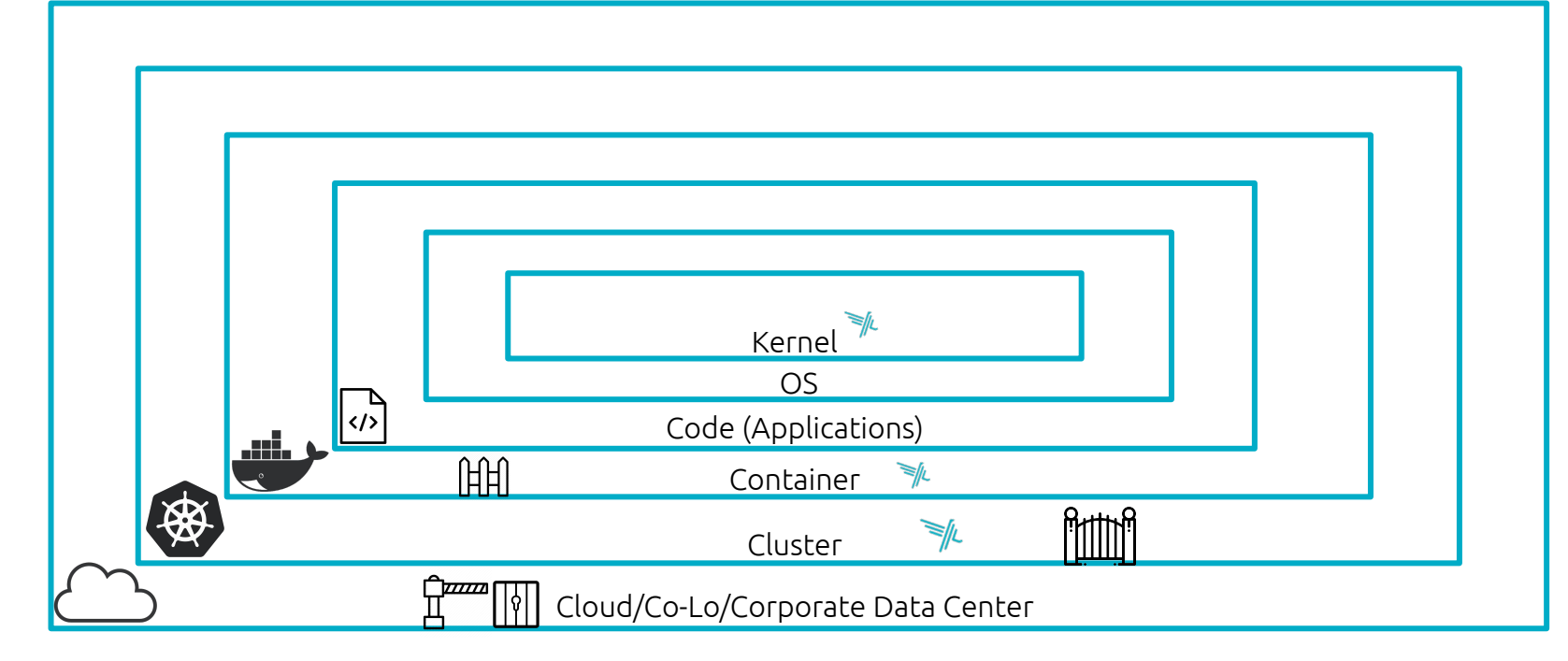

## **Runtime Security**

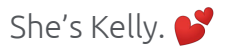

I have a lock on my front door and an alarm, but she alerts me when things aren't going right, when little bro is misbehaving or if there's someone suspicious outside or nearby.

She detects runtime anomalies in my life at home.

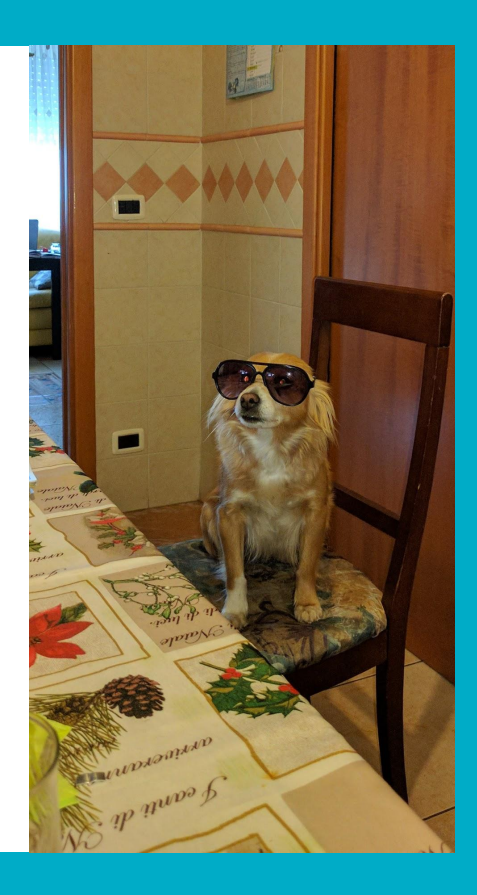

#### Thanks [@ckranz](https://twitter.com/ckranz/status/1278708402634579968) for the inspiration!

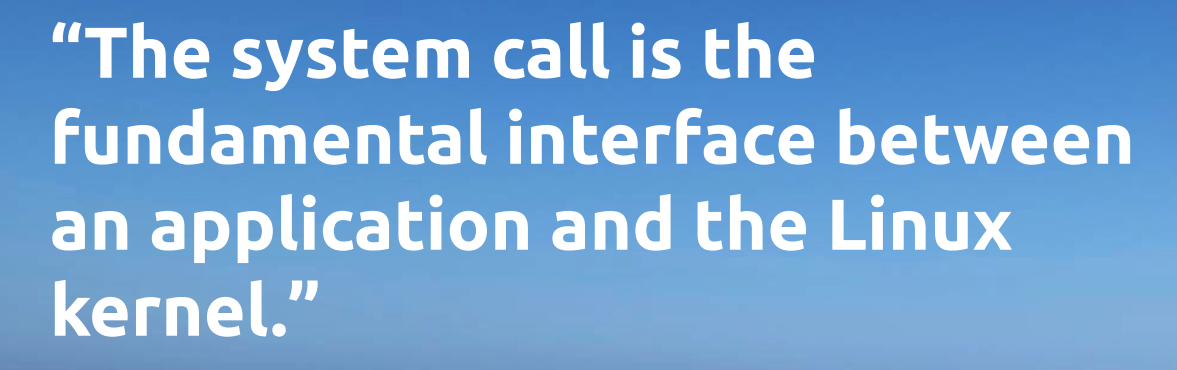

— man syscalls 2 $^{\prime\prime}$ 

## Syscalls only are not enough, too.

### Containers

- $\Box$ Did the event originated in a container?
- What is the container  $\Box$ name and ID?
- $\Box$ What is the container image?

### Context

timing ❏  $\Box$ arguments

### Orchestrator

- In which cluster it is П running?
- On which node?
- What is the container  $\Box$ 
	- runtime interface in use?

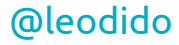

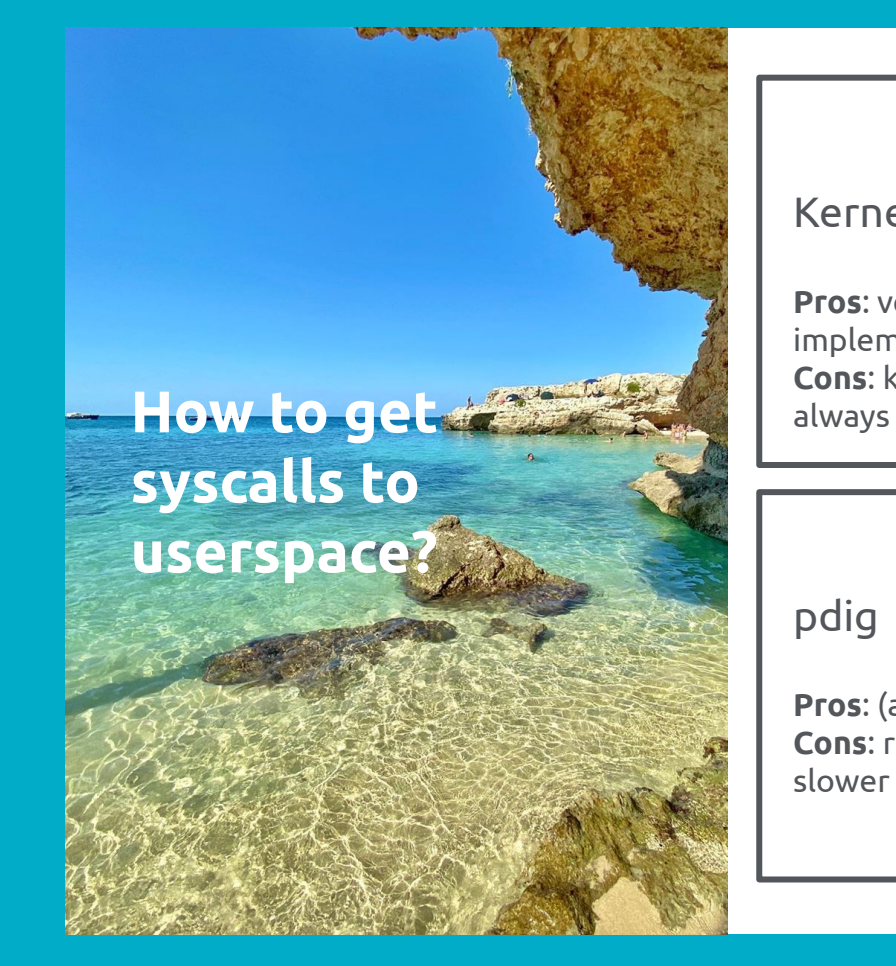

## Kernel module **Pros**: very efficient, implement almost anything **Cons**: kernel panics, not always suitable eBPF probe **Pros**: program the kernel without risking to break it **Cons**: newer kernels **Pros**: (almost) unprivileged **Cons**: really hackish, ~20% Other methods? Future inputs/drivers?

11

## **eBPF**

Not just packet filtering anymore.

You can now write mini programs that run on events (kernel routine execution, disk I/O, syscall) which are run in a **safe register-based VM using a custom 64 bit RISC instruction set** in the kernel.

The **In-kernel verifier** refuses to load eBPF programs with:

- ❏ invalid or bad pointer dereferences
- ❏ exceeding maximum call stack
- ❏ loops without an upper bound

❏ ...

Stable **A**pplication **B**inary **I**nterface (**ABI**).

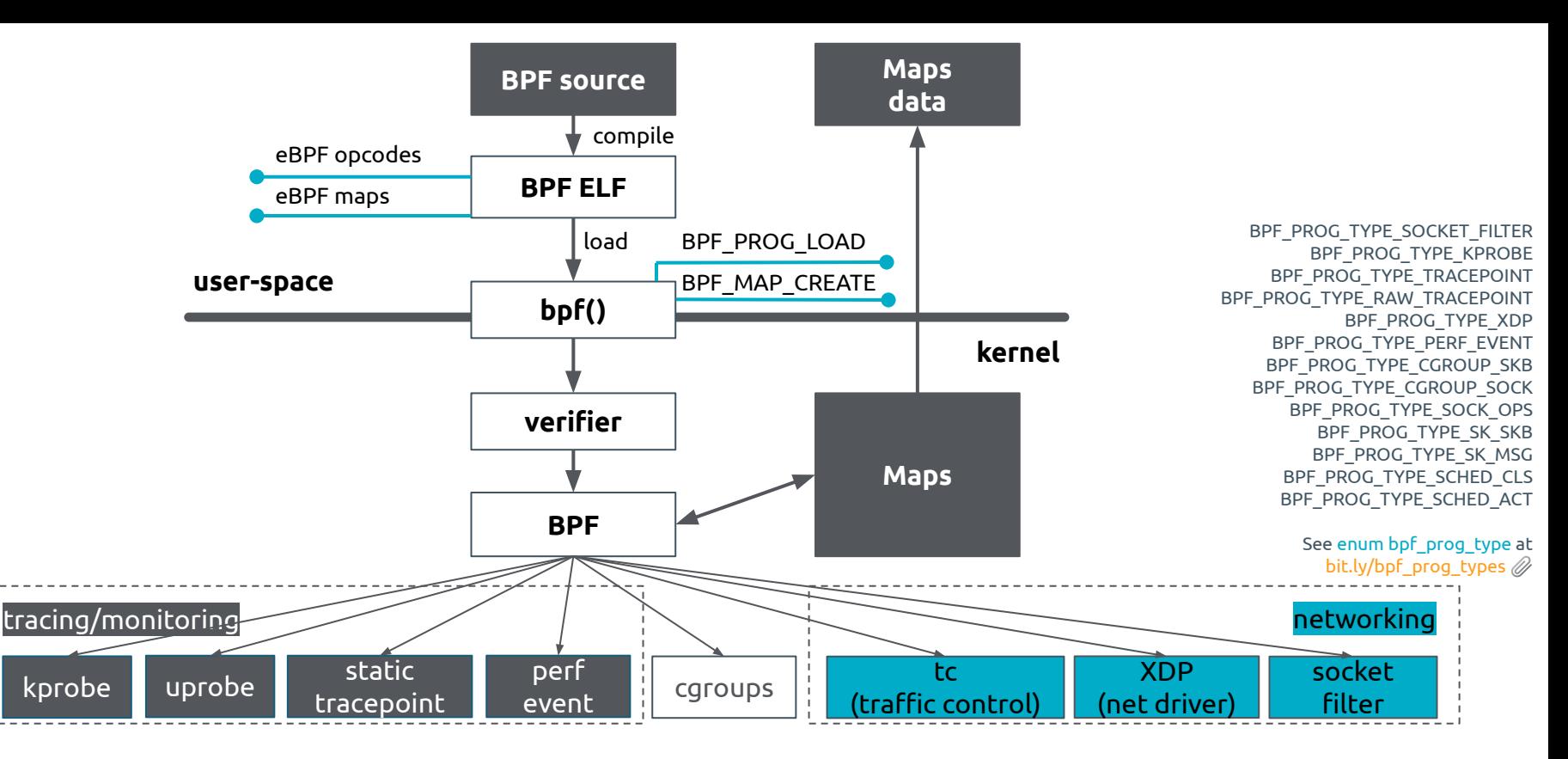

## **How does eBPF work?**

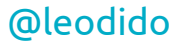

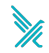

## **eBPF maps: sharing state between kernel and userspace**

## **async in-kernel key-value store**

Each map type has:

- ❏ a type
- ❏ a max number of

elements

- key size (bytes)
- ❏ value size (bytes)

```
map operations
```

```
❏ BPF_MAP_CREATE
Q BPF_MAP_LOOKUP_ELEM
  ❏ BPF_MAP_UPDATE_ELEM
  ❏ BPF_MAP_DELETE_ELEM
D BPF_MAP_GET_NEXT_KEY
❏ ...
```
See enum bpf\_cmd at [bit.ly/bpf\\_map\\_commands](http://bit.ly/bpf_map_commands) @

### **so many map types**

❏ BPF\_MAP\_TYPE\_HASH ❏ BPF\_MAP\_TYPE\_ARRAY ❏ BPF\_MAP\_TYPE\_PROG\_ARRAY ❏ BPF\_MAP\_TYPE\_PERF\_EVENT\_ARRAY ❏ BPF\_MAP\_TYPE\_LPM\_TRIE **Q** BPF\_MAP\_TYPE\_PERCPU\_HASH BPF\_MAP\_TYPE\_PERCPU\_ARRAY ❏ …

See enum bpf\_map\_type at [bit.ly/bpf\\_map\\_types](http://bit.ly/bpf_map_types)  $\mathscr{D}$ 

## **Syscalls from Falco eBPF probe**

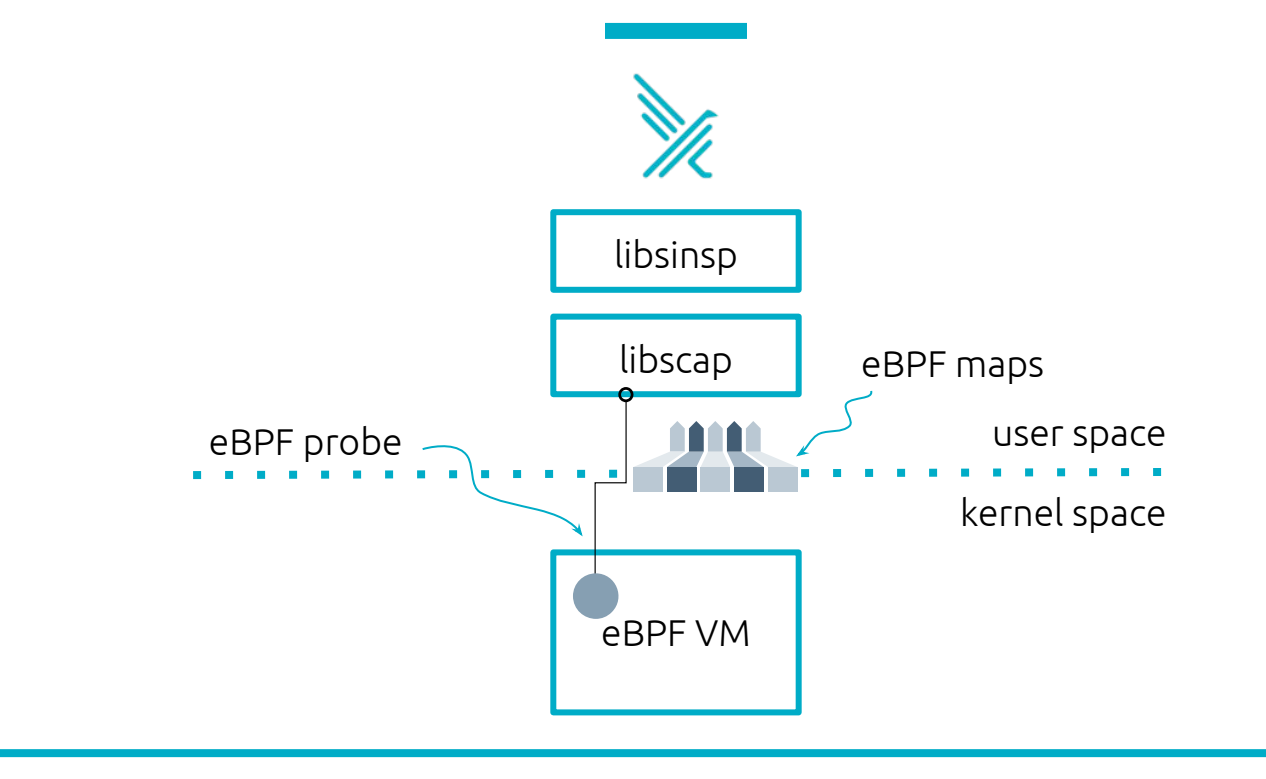

#### [@leodido](https://bit.ly/twitter-leodido-bsides-ath-2020)

15 Y [@leodido](https://bit.ly/twitter-leodido-bsides-ath-2020)

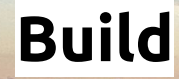

**Prerequisites**: clang, debugfs on /sys/kernel/debug, kernel headers...

AND STATES

\$ cmake -DBUILD\_BPF=ON ..

- $>$ ...
- $$ make -j16 bpf$
- > Built target bpf

**@leodido** 

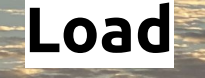

#### It acts as the Falco inputs driver!

\$ sudo FALCO\_BPF\_PROBE="" ./build/userspace/falco/falco -r rules/falco\_rules.yaml  $> \ldots$ 

\$ sudo FALCO BPF PROBE=build/driver/bpf/probe.o ./build/userspace/falco/falco -r rules/falco\_rules.yaml

> Thu Jul 23 19:45:27 2020: Falco version 0.24.0-4+4346e98f (driver version 85c88952b018fdbce2464222c3303229f5bfcfad)

> Thu Jul 23 19:45:27 2020: Falco initialized with configuration file /home/vagrant/workspace/falcosecurity/falco/falco.yaml

- > Thu Jul 23 19:45:27 2020: Loading rules from file rules/falco\_rules.yaml:
- > Thu Jul 23 19:45:28 2020: Starting internal webserver, listening on port 8765

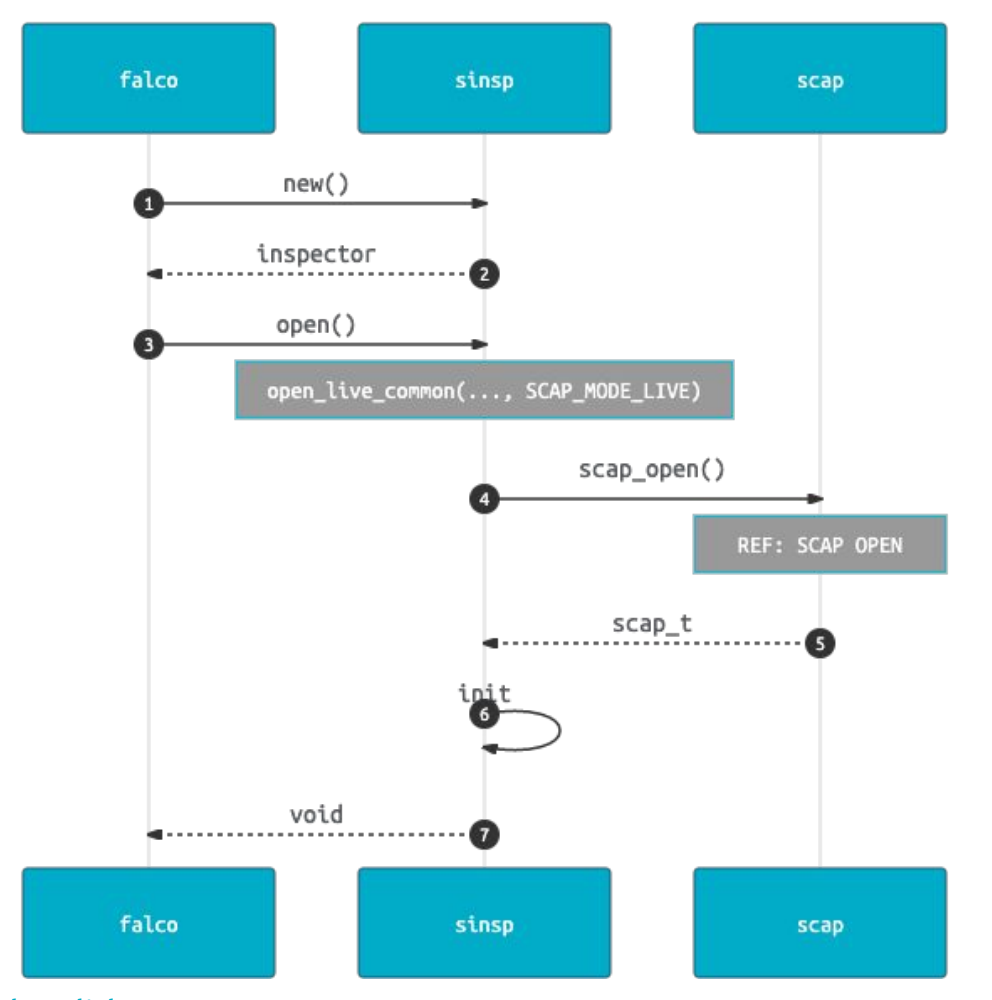

## **When Falco starts...**

 $\searrow$ 

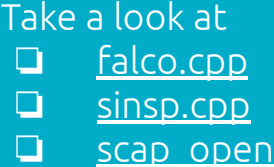

**@leodido** 

## **libscap**

#### **How actually loading an eBPF program looks like** ♂

[scap\\_open\\_live\\_int\(\),](https://github.com/draios/sysdig/blob/a4513a98246d83a2bf5dac1af8ef9fa5fabaf7d0/userspace/libscap/scap.c#L133) [scap\\_bpf\\_load\(\)](https://github.com/draios/sysdig/blob/a4513a98246d83a2bf5dac1af8ef9fa5fabaf7d0/userspace/libscap/scap_bpf.c#L1274), [load\\_bpf\\_file\(\),](https://github.com/draios/sysdig/blob/a4513a98246d83a2bf5dac1af8ef9fa5fabaf7d0/userspace/libscap/scap_bpf.c#L530) [load\\_elf\\_maps\\_section\(\)](https://github.com/draios/sysdig/blob/a4513a98246d83a2bf5dac1af8ef9fa5fabaf7d0/userspace/libscap/scap_bpf.c#L231), [load\\_maps\(\),](https://github.com/draios/sysdig/blob/a4513a98246d83a2bf5dac1af8ef9fa5fabaf7d0/userspace/libscap/scap_bpf.c#L289) [load\\_tracepoint\(\)](https://github.com/draios/sysdig/blob/a4513a98246d83a2bf5dac1af8ef9fa5fabaf7d0/userspace/libscap/scap_bpf.c#L380), [populate\\_\\*\\_map\(\)](https://github.com/draios/sysdig/blob/a4513a98246d83a2bf5dac1af8ef9fa5fabaf7d0/userspace/libscap/scap_bpf.c#L1297-L1315)

- 1. collect machine info (# online cores), enable eBPF JIT, get iface, process and user list
- 2. parse the ELF of the eBPF object file
	- a. check eBPF probe version matches Falco driver version
	- b. look for "maps" sections and populate them
		- i. SYSCALL\_CODE\_ROUTING\_TABLE, SYSCALL\_TABLE, EVENT\_INFO\_TABLE, FILLERS\_TABLE, ...
	- c. look for "tracepoint", "raw\_tracepoint" prefixed ELF sections
		- i. load them: bpf() syscall (BPF\_PROG\_TYPE\_TRACEPOINT or BPF\_PROG\_TYPE\_RAW\_TRACEPOINT)
		- ii. attach them: open /sys/kernel/debug/tracing/events/<event>/id + ioctl(..., PERF\_EVENT\_IOC\_SET\_BPF), or bpf(BPF\_RAW\_TRACEPOINT\_OPEN)
	- d. "filler" prefixed ELF sections
		- i. lookup FILLERS TABLE and populate BPF\_MAP\_TYPE\_PROG\_ARRAY eBPF map
		- ii. executed when corresponding syscall entry/exit (filler/<syscall-event>) get traced
- 3. scan "/proc" fs

### **Ready to start capturing!**

### [@leodido](https://bit.ly/twitter-leodido-bsides-ath-2020)

## **How the input events become alerts!**

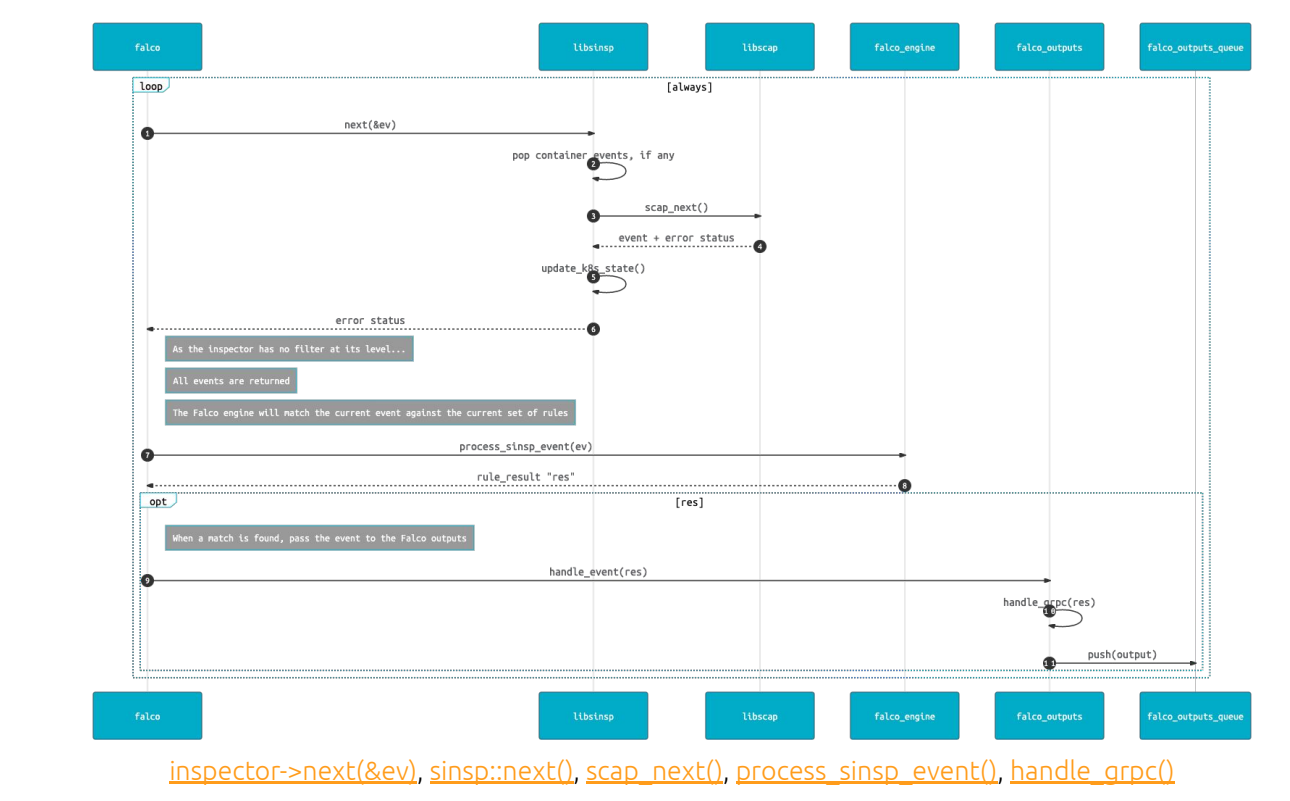

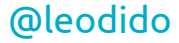

## **gRPC**

#### ❏ Working on top of HTTP2

- ❏ stream multiplexing within single connection, …
- ❏ Streaming calls
	- ❏ client streaming, server streaming, both
- ❏ Implementations in many languages
- ❏ Authentication systems
- ❏ Strong protocol typing
	- ❏ protobuf, flatbuffer, …
- ❏ Many rich features
	- ❏ retries, flow control, cancellation, deadlines etc.

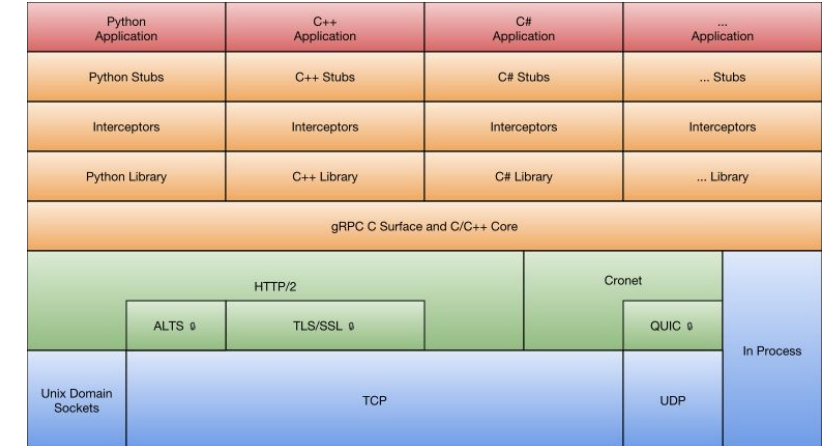

#### [@leodido](https://bit.ly/twitter-leodido-bsides-ath-2020)

### That's the question.

#### Pros

- ❏ simple to use and get going
- ❏ efficiency ok for most applications

#### Cons

- ❏ code can be called concurrently from multiple threads (same or different clients)
- ❏ worker thread occupied until RPC finishes
	- ❏ unary RPCs can block a thread for long time if handling requires blocking IO
	- ❏ long running streaming RPCs always block a thread

## **Synchillis Asynchillis Asynchillis Asynchillis Asynchillis Asynchillis Asynchillis Asynchillis Asynchillis Asynchillis** man 7 epoll **B**

#### Pros

- ❏ bring your own **threading model**
- ❏ state-of-the-art at scaling
	- ❏ best performances for who's willing to go the extra mile

#### Cons

- ❏ implementing its API needs considerable boilerplate code
- ❏ some implicit behaviors not called out very well in the documentation

### [@leodido](https://bit.ly/twitter-leodido-bsides-ath-2020)

## **Falco gRPC Outputs API**

*falco.outputs.service/sub* Long-lived (bidi) streaming RPC

Get notified when some Falco rules violations happen and **wait**.

### [@leodido](https://bit.ly/twitter-leodido-bsides-ath-2020)

#### $syntax = "proto3";$

import "google/protobuf/timestamp.proto"; import "schema.proto";

package falco.outputs;

option go\_package = "github.com/falcosecurity/client-go/pkg/api/outputs";

// This service defines the RPC methods // to 'request' a stream of output 'response's. service service { // Subscribe to a stream of Falco outputs by sending a stream of requests. rpc sub(stream request) returns (stream response); // Get all the Falco outputs present in the system up to this call. rpc get(request) returns (stream response);

// The 'request' message is the logical representation of the request model. // It is the input of the 'output.service' service. message request {

// TODO(leodido, fntlnz): tags not supported yet, keeping it for reference. // repeated string tags = 1;

// The 'response' message is the representation of the output model. // It contains all the elements that Falco emits in an output along with the // definitions for priorities and source. message response {  $gogle.$  protobuf. Timestamp time = 1;  $falseo.schema.priority priority = 2;$  $falseo.schema.source source = 3;$ string rule =  $4$ ; string output  $= 5$ ; map<string, string> output\_fields =  $6$ ; string hostname =  $7;$ // TODO(leodido, fntlnz): tags not supported yet, keeping it for reference. // repeated string tags =  $8$ ; [outputs.proto](https://github.com/falcosecurity/falco/blob/master/userspace/falco/outputs.proto)

## **Falco gRPC Outputs API**

*falco.outputs.service/get* Server streaming RPC

Get all the Falco rules violations happened and **stop**.

#### [@leodido](https://bit.ly/twitter-leodido-bsides-ath-2020)

#### $syntax = "proto3";$

import "google/protobuf/timestamp.proto"; import "schema.proto";

package falco.outputs;

option go\_package = "github.com/falcosecurity/client-go/pkg/api/outputs";

// This service defines the RPC methods // to 'request' a stream of output 'response's. service service { // Subscribe to a stream of Falco outputs by sending a stream of requests. rpc sub(stream request) returns (stream response); // Get all the Falco outputs present in the system up to this call. rpc get(request) returns (stream response);

// The 'request' message is the logical representation of the request model. // It is the input of the 'output.service' service. message request {

// TODO(leodido, fntlnz): tags not supported yet, keeping it for reference. // repeated string tags = 1;

```
// The 'response' message is the representation of the output model.
// It contains all the elements that Falco emits in an output along with the
// definitions for priorities and source.
message response {
 gogle. protobuf. Timestamp time = 1;
 false. schema.priority priority = 2;
  falseo.schema.source source = 3;string rule = 4;
  string output = 5;
 map<string, string> output_fields = 6;
 string hostname = 7;// TODO(leodido, fntlnz): tags not supported yet, keeping it for reference.
 // repeated string tags = 8;
```
[outputs.proto](https://github.com/falcosecurity/falco/blob/master/userspace/falco/outputs.proto)

## **Optimize**

### **Tools + Benchmarks**

- **GRPC TRACE A** ❏
- gprof, pprof ❏
- valgrind, mutrace ❏
- experimental interceptors  $\mathscr{L}$  $\Box$
- application benchmarks  $\Box$
- synthetic benchmarking  $\mathscr{D}$  $\Box$

### **Suggestions**

- Use the Async API ❏
- Tune the threading model  $\Box$
- $\Box$ Tune the number of completion queues
- Reduce contention  $\Box$
- Reduce allocations  $\Box$
- $\Box$ Reduce copies
- $\Box$ Measure outstanding RPCs

More at falco#1241

## Long running bidirectional streaming.

## Or multiple unary RPC calls?

#### $s$ vntax = "proto3":

import "google/protobuf/timestamp.proto"; import "schema.proto";

package falco.outputs;

option go\_package = "github.com/falcosecurity/client-go/pkg/api/outputs";

SALVAYAGGIO

service service { rpc list(request) returns (response);

#### message request  $\{\}$

#### message response { message output {

google.protobuf.Timestamp time = 1; falco.schema.priority priority = 2;  $falseo.schema.source source = 3;$ string rule =  $4;$ string output =  $5$ ; map<string, string> output\_fields =  $6$ ; string hostname =  $7;$ 

repeated output outputs =  $1;$ 

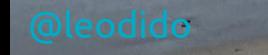

**About Strate** 

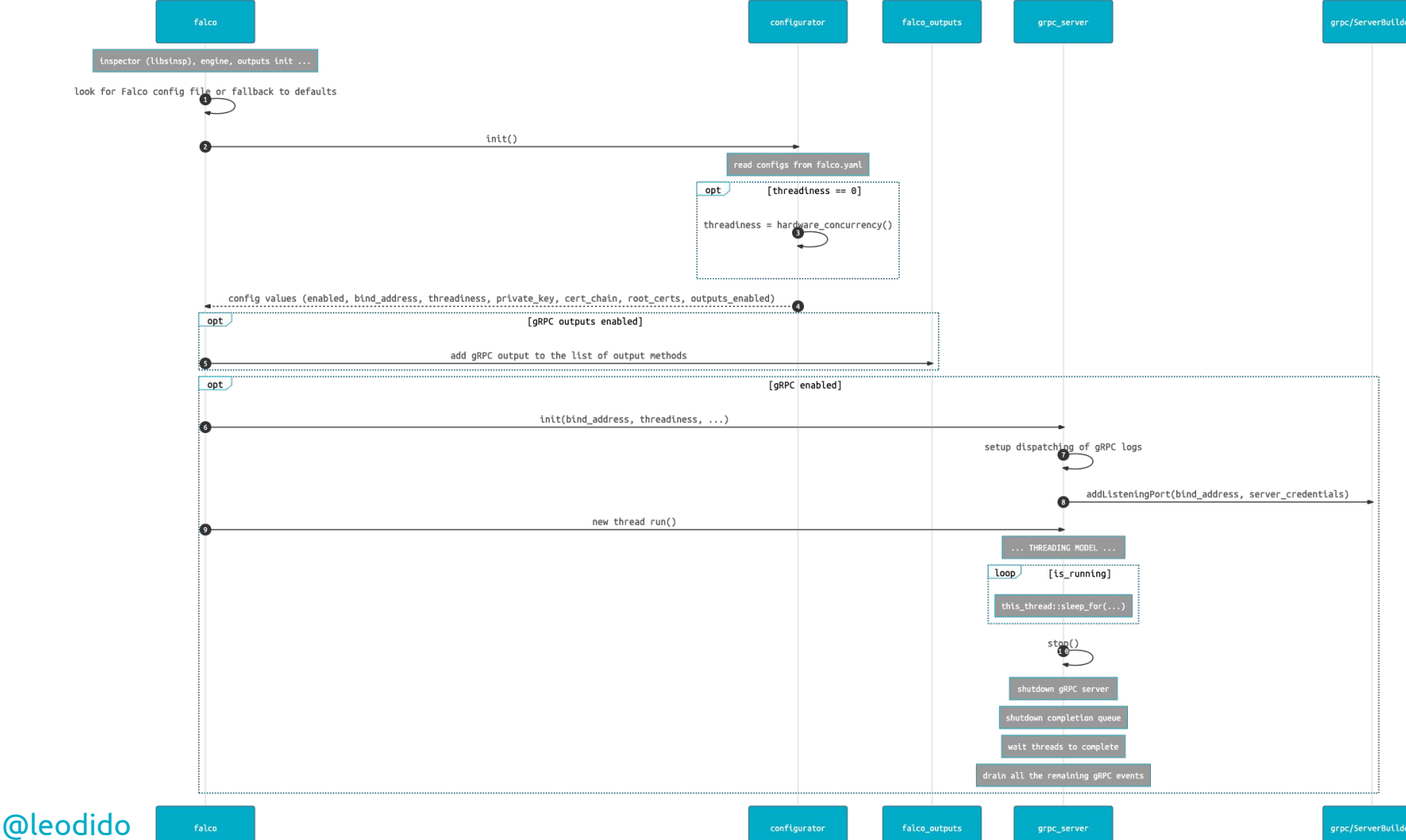

》

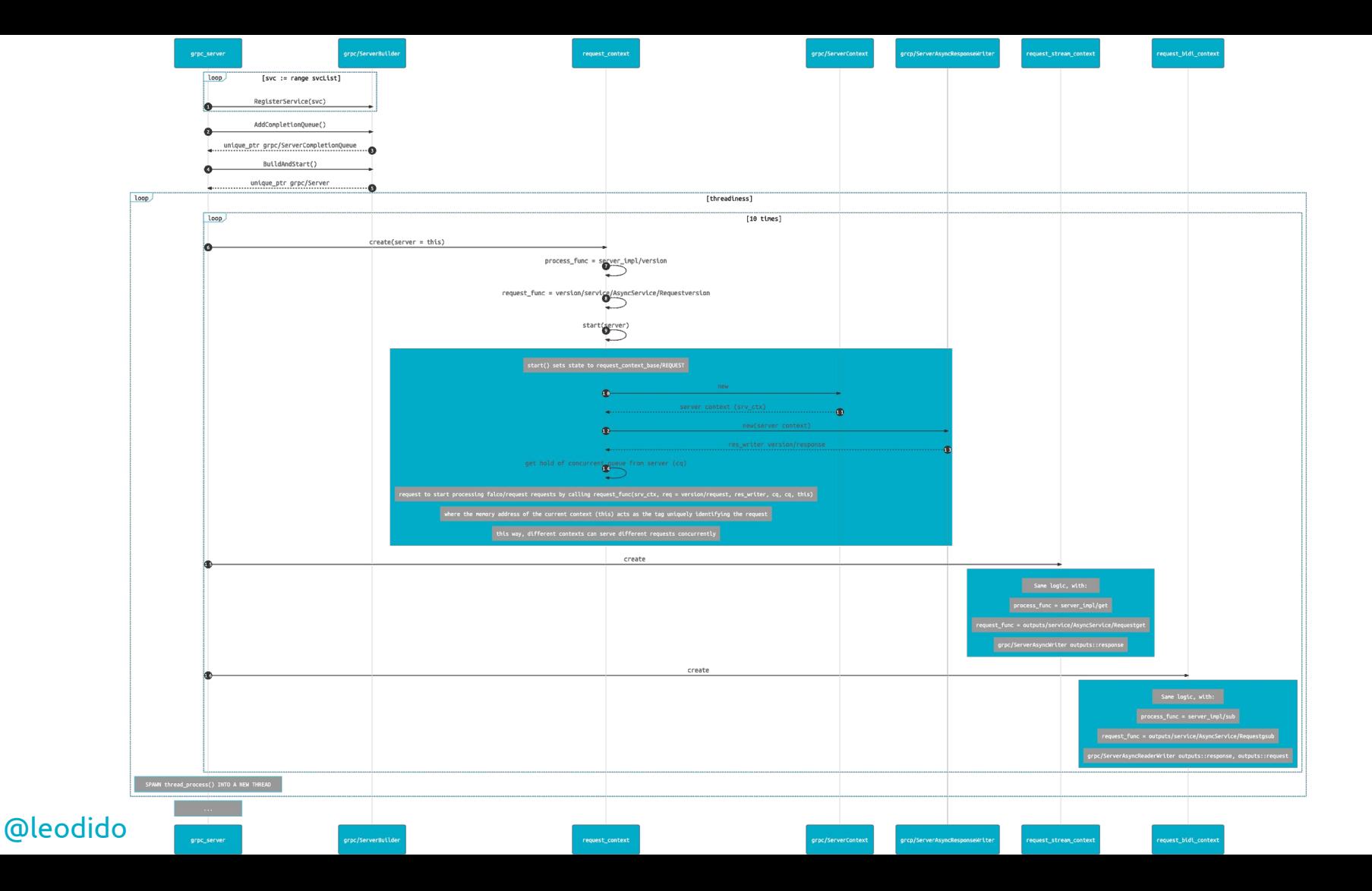

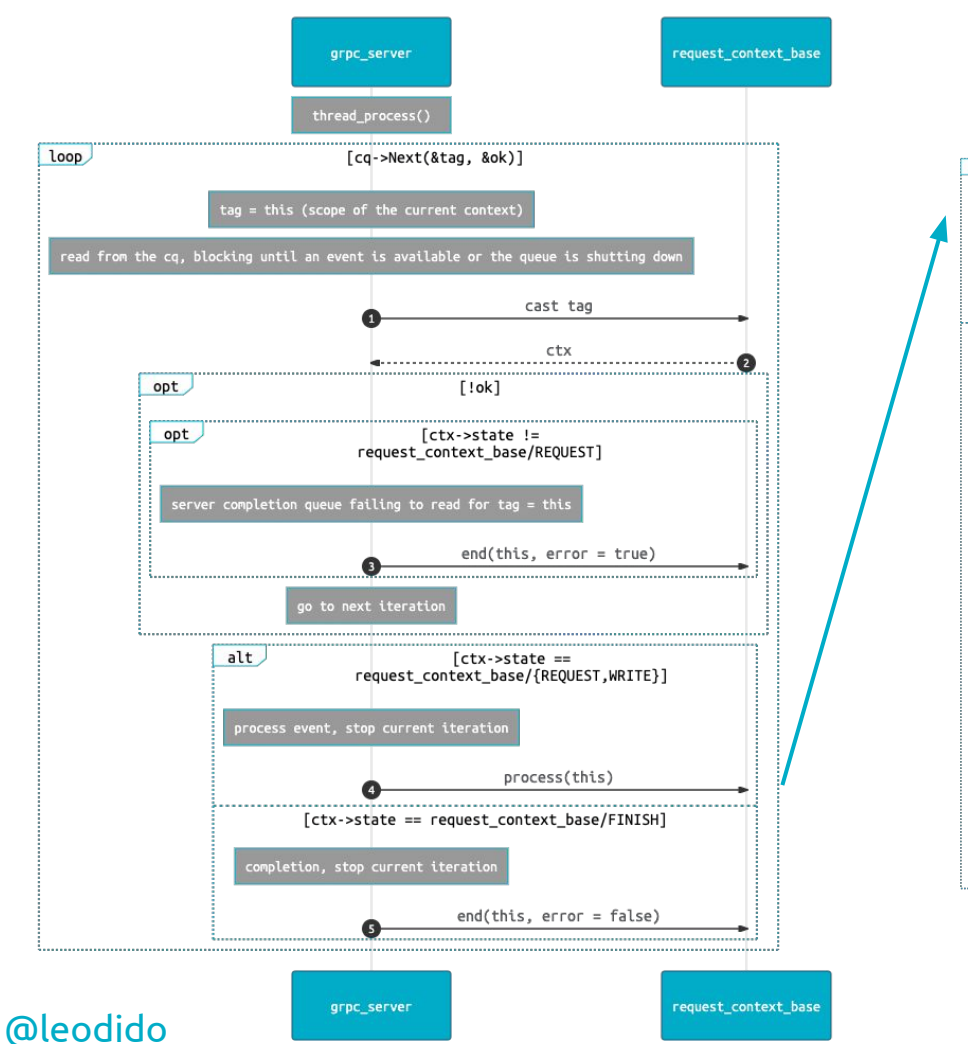

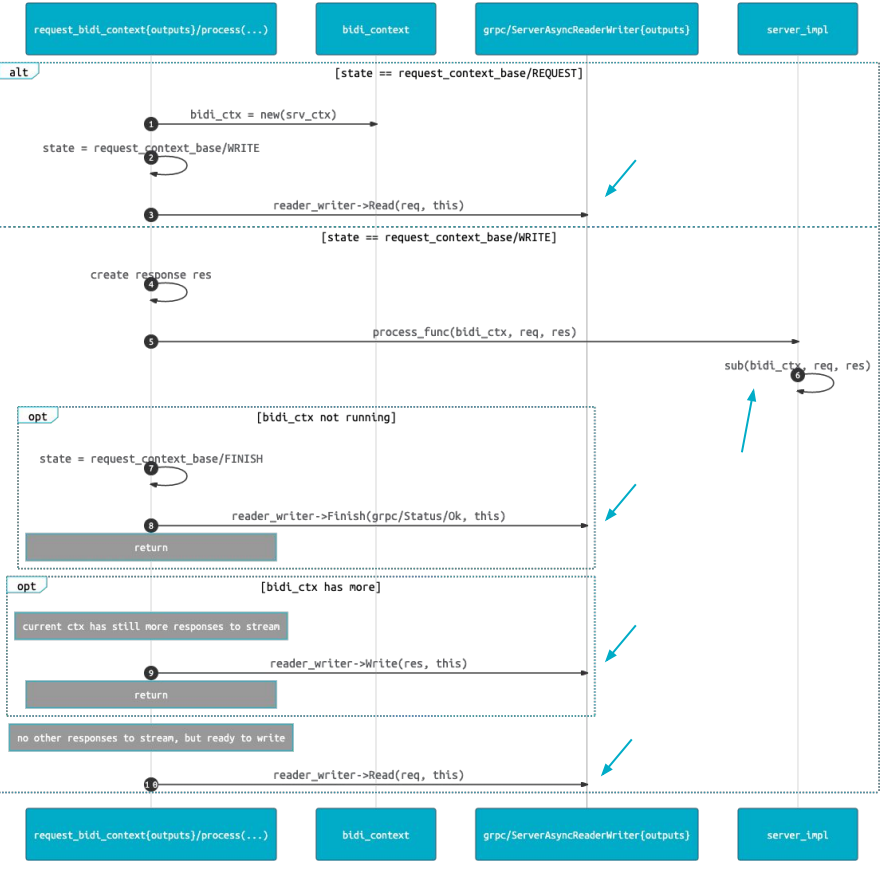

## **Future work**

- ❏ multiple unary RPCs rather than long running bidirectional?
- ❏ improve the half-duplexing of the existing bidirectional outputs RPC
- ❏ one output queue per session/context
- ❏ [falcosecurity/client-go](https://github.com/falcosecurity/client-go), [client-py](https://github.com/falcosecurity/client-py), [client-rs](https://github.com/falcosecurity/client-rs)
- ❏ [go examples](https://github.com/falcosecurity/client-go/tree/master/examples), [asciinema py,](https://asciinema.org/a/297507) [asciinema rs](https://asciinema.org/a/292292)

Contributors wanted! Join the Falco [community](https://github.com/falcosecurity/community) and help us!

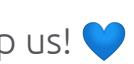

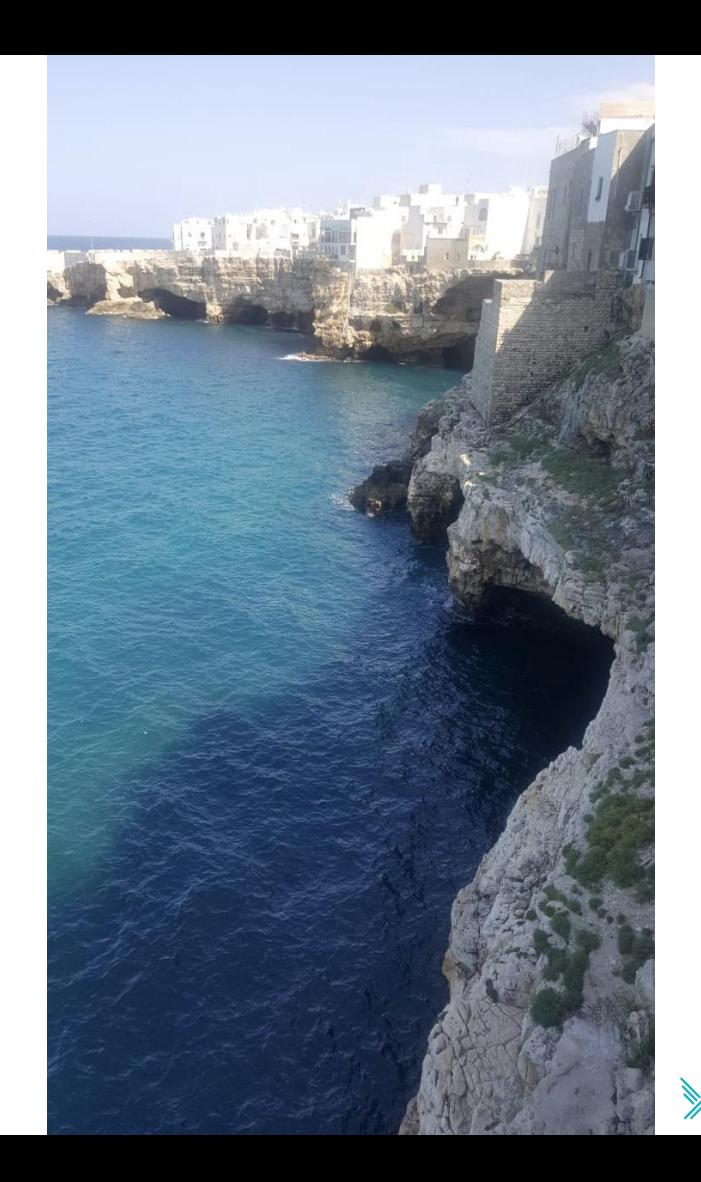

### [@leodido](https://bit.ly/twitter-leodido-bsides-ath-2020)

# **Thanks!**

Questions and feedback welcome ❏ thanks to [Apulia](https://www.puglia.com) for inspiration

- ❏ [twitter.com/leodido](https://twitter.com/leodido)
- ❏ [github.com/leodido](https://github.com/leodido)
- ❏ [github.com/falcosecurity/falco](https://github.com/falcosecurity/falco)
- 
- ❏ [slack.k8s.io,](https://slack.k8s.io) #falco channel